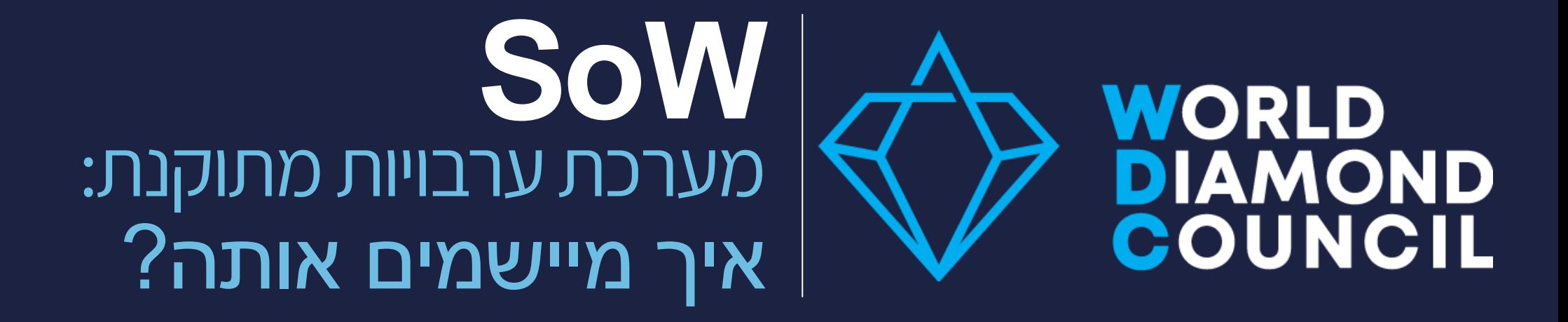

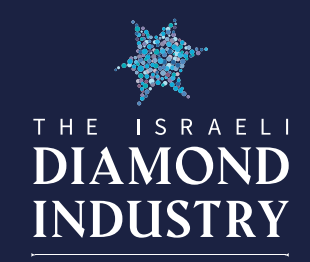

### תוכן עניינים<sub>.</sub>

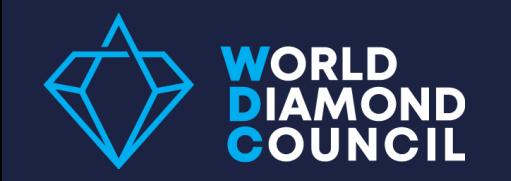

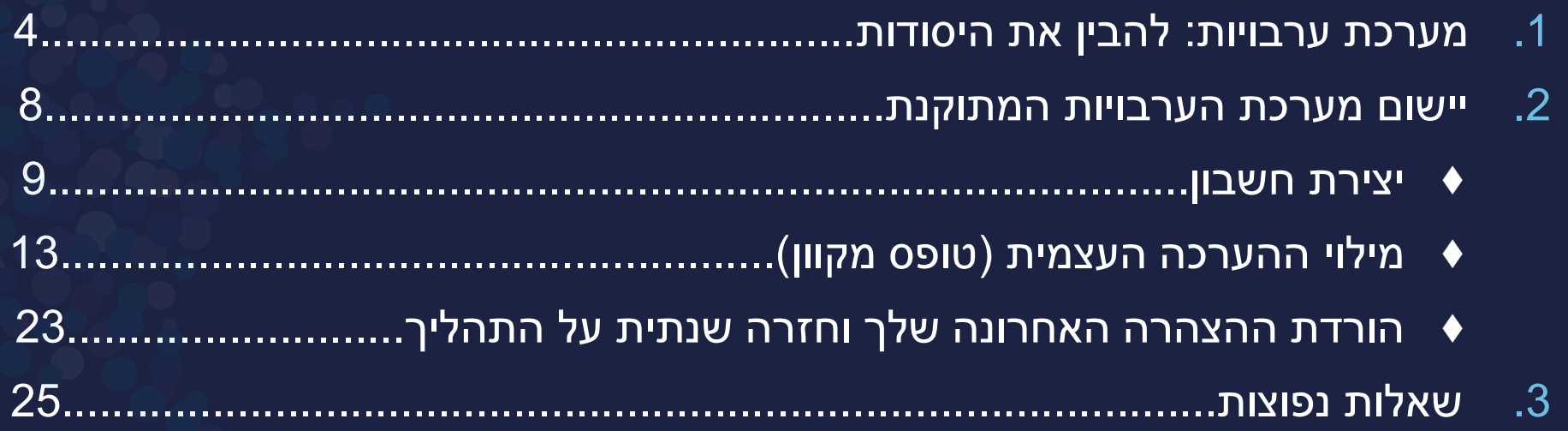

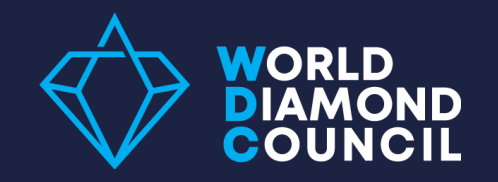

מערכת הערבויות

# להבין את היסודות

### מהי מערכת הערבויות )SoW?)

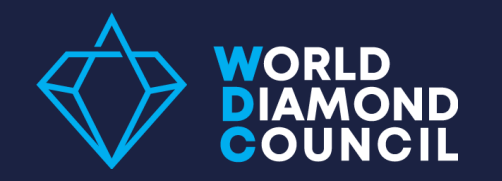

מערכת הערבויות היא **הצהרת ערבות** המצורפת לחשבוניות או ממו מעסק-לעסק )B2B), שיש **להצהיר בכל פעם** שיהלום גלם או יהלום מלוטש **מחליפים ידיים -** הן יהלומים לא-משובצים והן יהלומים המשובצים בתכשיטים.

המערכת מבטיחה לקונה כי היהלום מגיע ממקור המציית לתוכנית ההסמכה של תכנית קימברלי )KPCS )ול**הנחיות מערכת הערבויות**, הכוללות עקרונות מקובלים אוניברסלית בנושא זכויות אדם וזכויות עובדים, מניעת שחיתות ומניעת הלבנות הון.

על מנת להבטיח ציות למערכת הערבויות המתוקנת ולהנחיותיה, יש למלא מדי שנה **הערכה עצמית באופן מקוון.**

### מערכת ערבויות מתוקנת: צעד שני < הצהרה על ממו וחשבוניות!

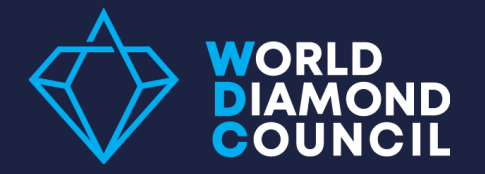

### טקסט **קודם** בנושא ערבות

"היהלומים המופיעים בחשבונית נרכשו ממקורות לגיטימיים שאינם מעורבים במימון עימותים ובהתאם להחלטות האו"ם. המוכר מתחייב בזאת כי היהלומים הללו נקיים מעימותים, בהתבסס על הידע האישי שלו ו/או ערבויות בכתב מאת הספק של היהלומים הללו".

טקסט **מתוקן** בנושא ערבות, שבו יש להשתמש לאחר מילוי ההערכה העצמית

"היהלומים המופיעים בחשבונית **}הושגו ממקור{\*** נרכשו ממקורות לגיטימיים שאינם מעורבים במימון עימותים, בהתאם להחלטות האו"ם והחוקים הלאומיים התואמים **}במדינות שבהן הונפקה החשבונית{\*\***. המוכר מתחייב בזאת כי היהלומים הללו נקיים מעימותים, ומאשר ציות להנחיות מערכת הערבויות של מועצת היהלומים העולמית )WDC).

**\* }הושגו ממקור{ –** לשימושן של חברות שלא רוכשות יהלומים בשוק הפתוח, אלא בוחרות ומקבצות יהלומים ממתקני הפקה אשר בבעלותן המלאה/החלקית. **\*\* }במדינות שבהן הונפקה החשבונית{ –** לשימושן של חברות, אם ברצונן להתייחס ספציפית למדינה שבה הונפקה החשבונית.

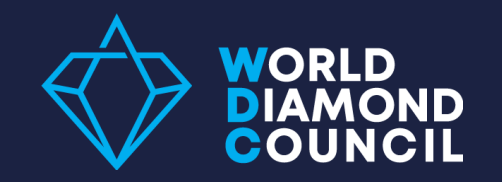

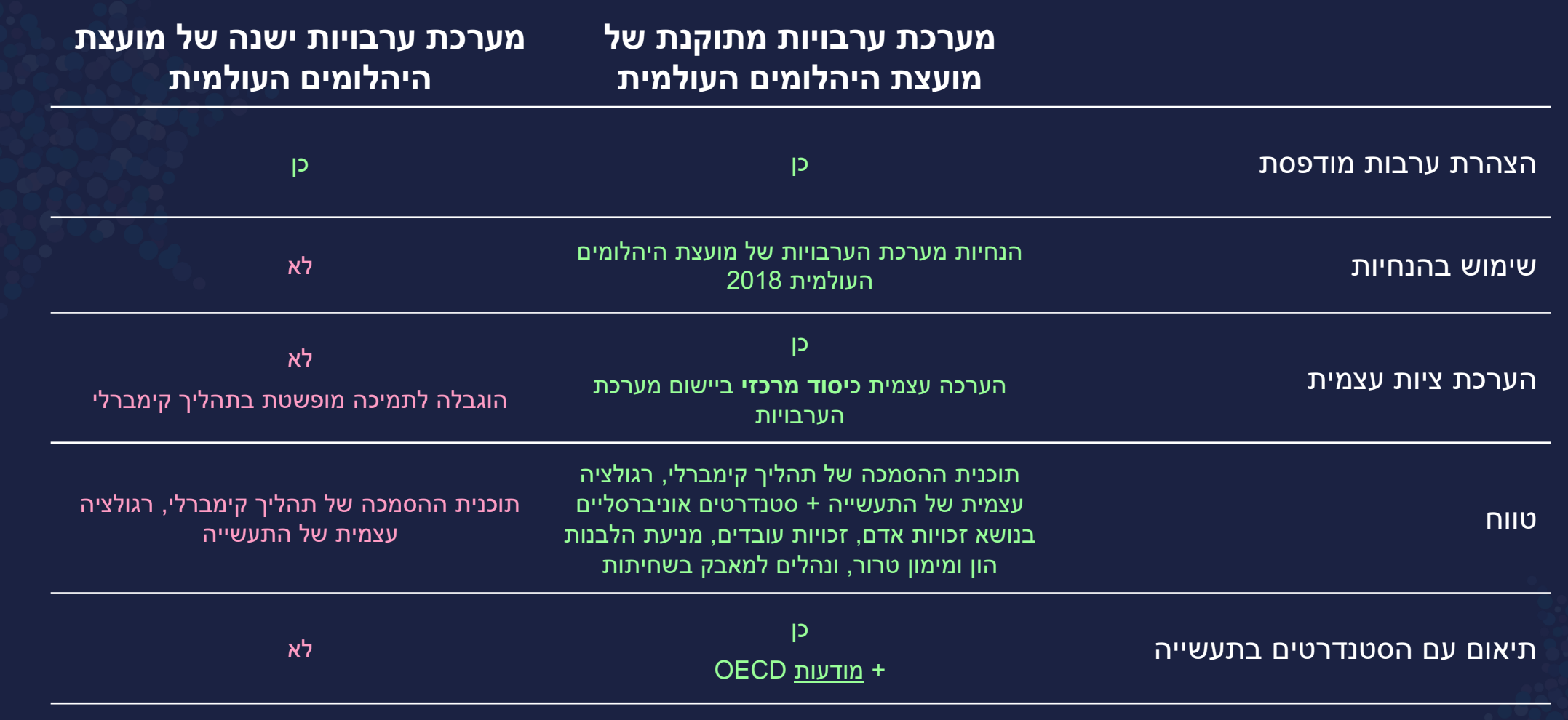

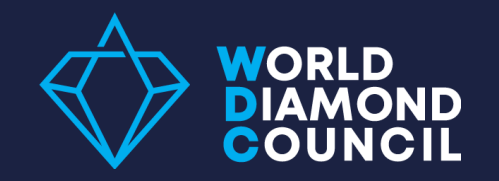

מערכת הערבויות

# יישום ביצוע ההערכה העצמית

### 7 שלבי היישום – מדריך מלא מפורט בשקפים הבאים

 $\overline{\mathcal{S}}$ 

 $\mathbb{Z}$ 

 $\sqrt{\frac{1}{2}}$ 

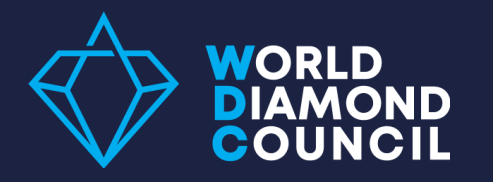

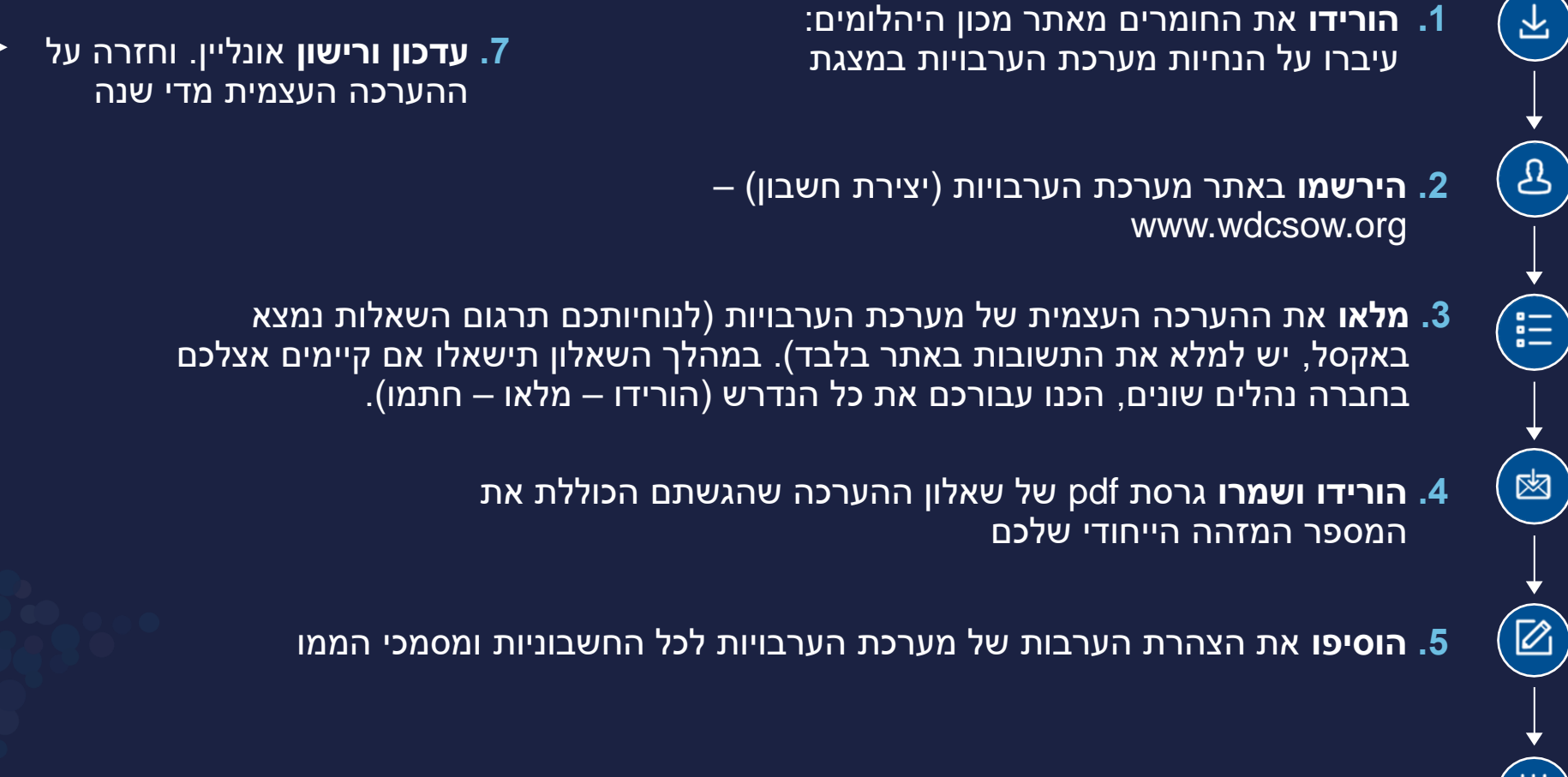

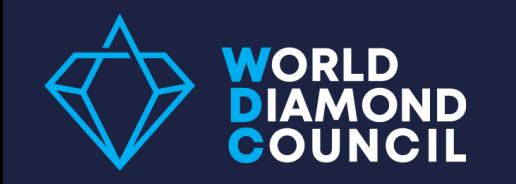

### הערכה עצמית - שלב 1: יצירת חשבון

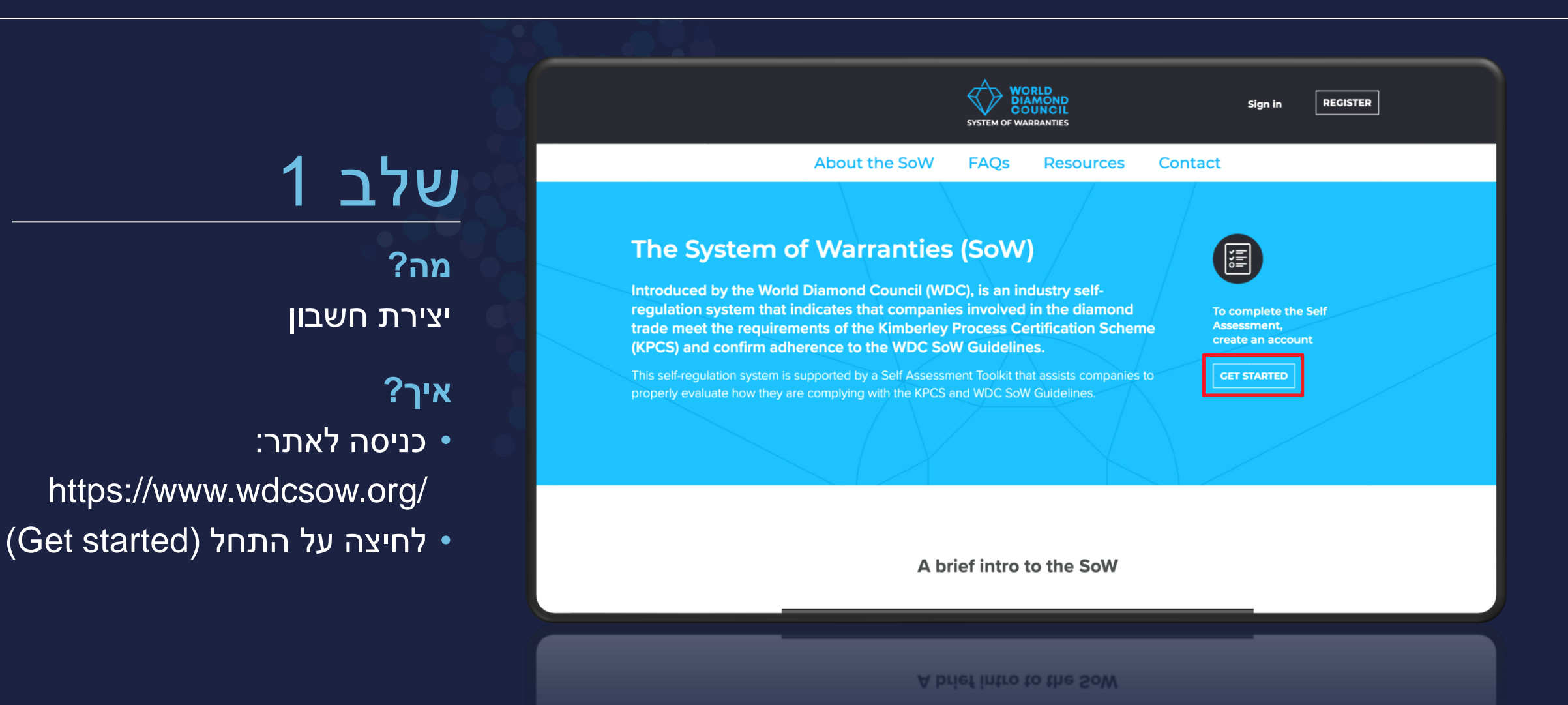

## הערכה עצמית - שלב 1: יצירת חשבון (המשך)

**FAOs** 

**DIAMOND** 

**Resources** 

**COUNCII OF WADDANTIES**  **REGISTER** 

**Sign in** 

Contact

אנא מלאו את **כל השדות הנדרשים**, כגון: אימייל, שם פרטי, שם משפחה, שם החברה, סוג החשבון וכן הלאה..

**NORLD** 

First name

Email

A member controls a business or other organization if any of the following hold true:

**Create an account** 

Already have an account? Sign in

a. The member directly or indirectly owns or controls (alone or through an agreement with other members) 50 per cent or more of the controlled business's voting rights (or equivalent).

**About the SoW** 

- b. The member directly or indirectly has the power (alone or through agreement with other members) to remove, nominate or appoint at least half the controlled business's directors or managers (or equivalent).
- c. The member has day-to-day or executive management of the controlled business (e.g. by setting and enforcing workplace standards).

Control as defined above applies not only to corporate entities, but similarly these basic principles will apply to all other organizational structures however or whomsoever they are administered.

 $\bullet$  Single  $\circled{i}$   $\circ$  Group  $\circled{i}$ 

**Registered Entity Name** 

**Registered Entity Name** 

ניתן **ללחוץ על האייקון הזה** כדי לקרוא עוד מידע על השאלה.

ההסבר יופיע במסגרת כחולה בהירה ליד השאלות.

### (המשך) הערכה עצמית - שלב 1: יצירת חשבון (המשך

### אנא בחרו סיסמה לחשבונכם ולחצו על כפתור הרשמה (Register)

**WORLD** 

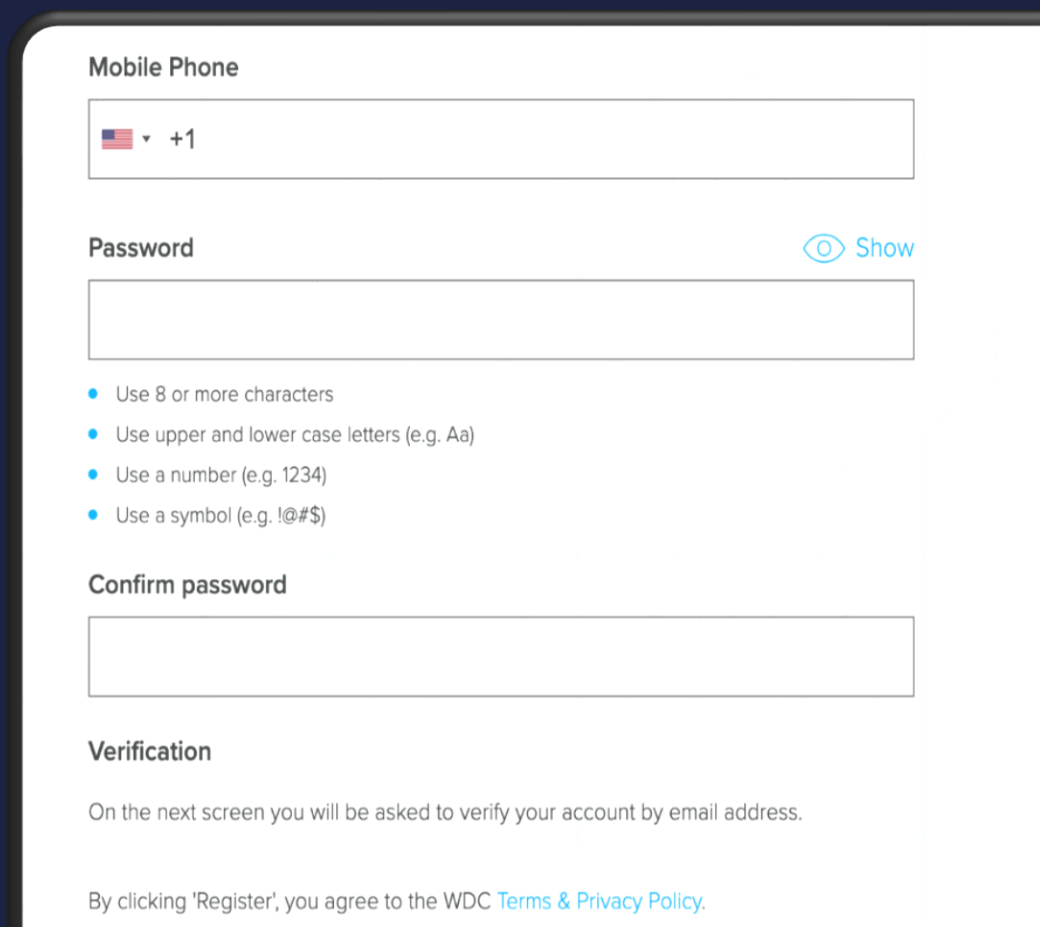

**REGISTER** 

**REGISTER** 

# הערכה עצמית - שלב 1: יצירת חשבון (המשך)

לאחר שלחצתם על **הרשמה**, תועברו למסך שבו עליכם למלא את קוד האימות.

**NORLD** 

קוד זה יישלח אליכם באמצעות אימייל. אנא הזינו אותו ולחצו על **אימות OTP** (Validate OTP)

**חשבונכם כעת נוצר בהצלחה!**

### **Validate OTP (One Time Passcode)**

 $\leftarrow$  Go Back

A One Time Passcode has been sent to

sow.helpdesk@worlddiamondcouncil.org. Please enter the OTP below to verify your email address. If you cannot see the email in your inbox, make sure to check your SPAM folder.A One Time Passcode has been sent to sow.helpdesk@worlddiamondcouncil.org. Please enter the OTP below to verify your email address. If you cannot see the email in your inbox, make sure to check your SPAM folder.A One Time Passcode has been sent to sow.helpdesk@worlddiamondcouncil.org. Please enter the OTP below to verify your email address. If you cannot see the email in your inbox, make sure to check your SPAM folder.

#### **Please Insert code**

**VALIDATE OTP** 

Resend OTP

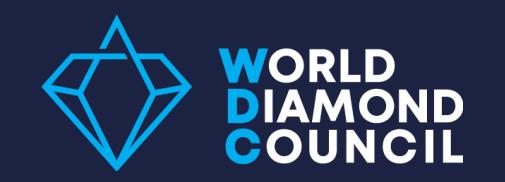

### הערכה עצמית - שלב :2 מילוי טופס מקוון

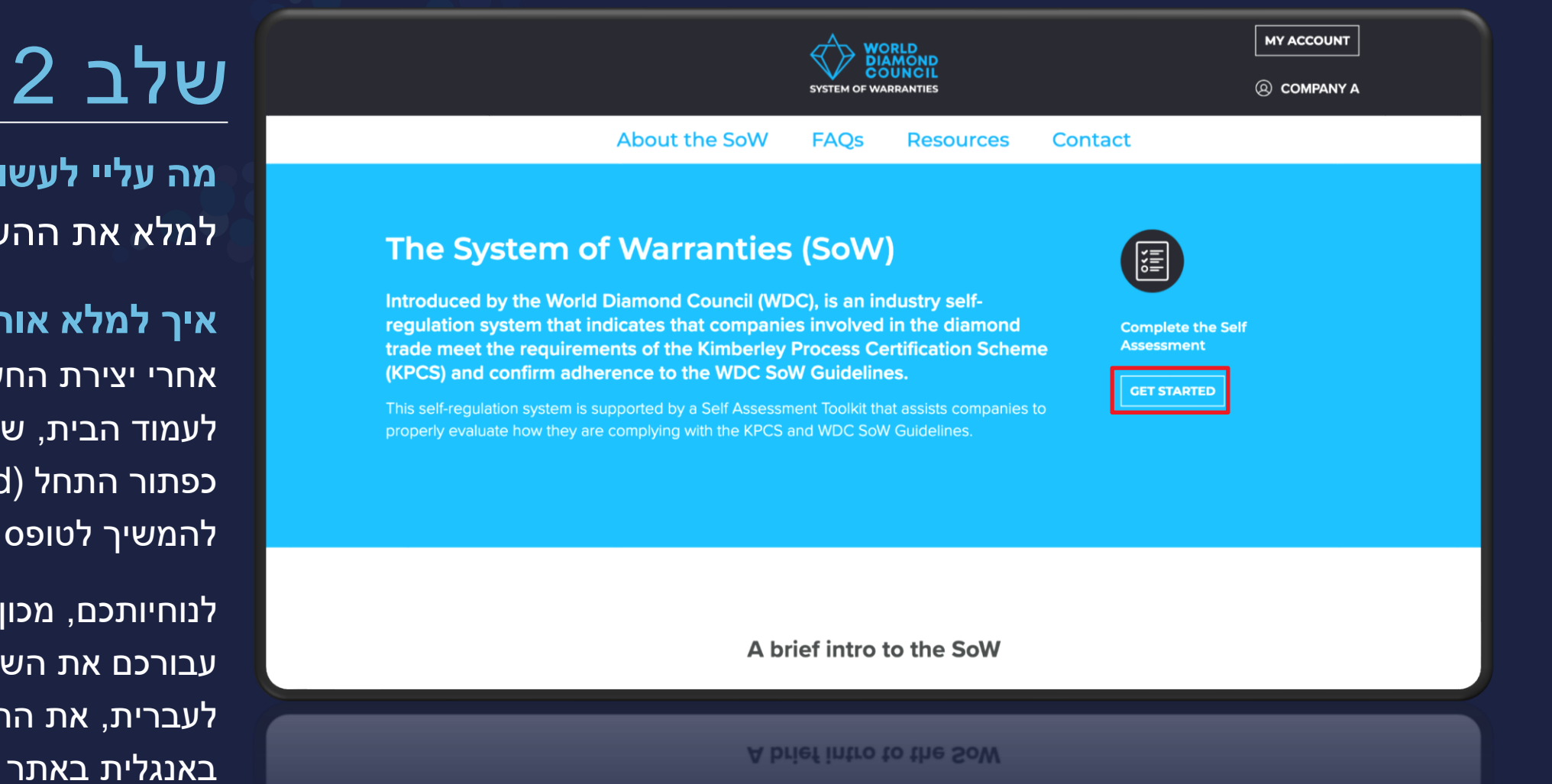

**מה עליי לעשות?** למלא את ההערכה העצמית

### **איך למלא אותה?**

אחרי יצירת החשבון, תועברו מחדש לעמוד הבית, שבו עליכם ללחוץ על כפתור התחל (Get Started), כדי להמשיך לטופס ההערכה העצמית.

לנוחיותכם, מכון היהלומים תירגם עבורכם את השאלות בקובץ אקסל לעברית, את התשובות יש לסמן באנגלית באתר ה-WDC.

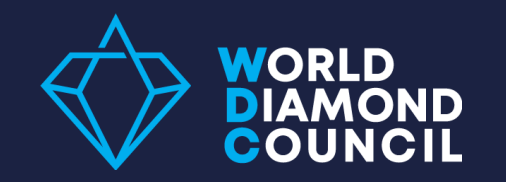

### הערכה עצמית - שלב :2 מילוי טופס מקוון

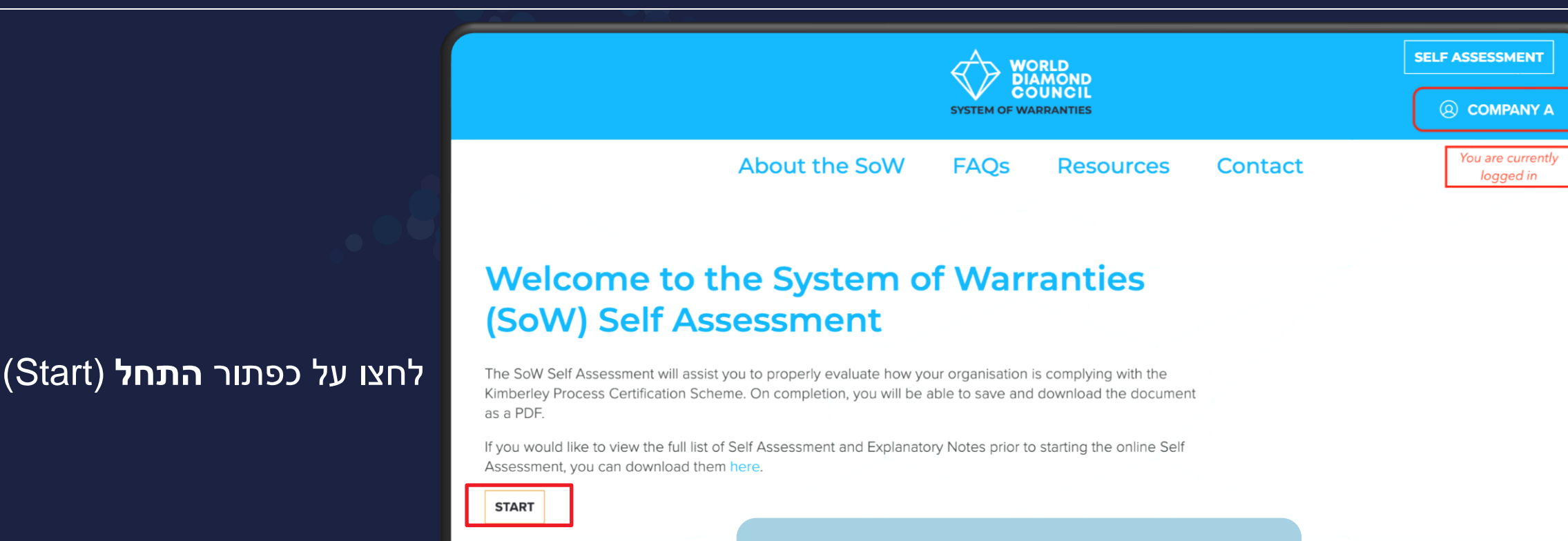

### **שימו לב!**

בכל עמוד בהערכה העצמית, יש כפתור "שמור" )save), ניתן ללחוץ עליו כדי לשמור את כל הנתונים שלך ולהשלים את מילוי הטופס במועד שנוח לך.

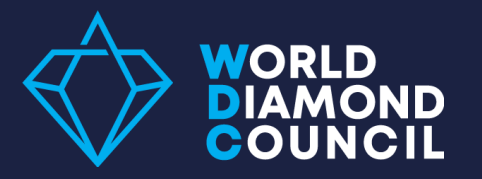

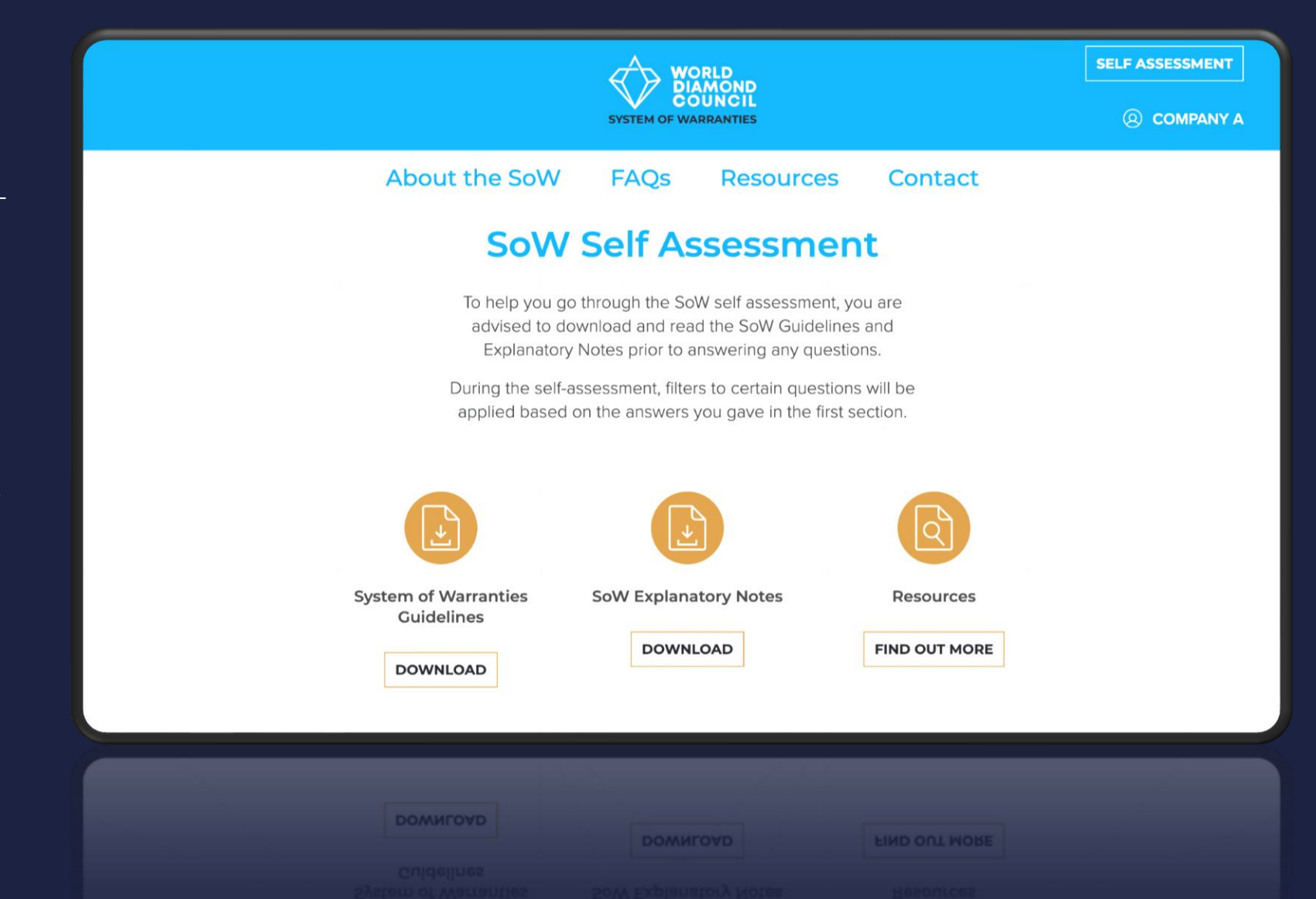

לאחר לחיצה על כפתור התחל יופיע מסך זה (Start)

כאן ניתן להוריד **עוד מידע ומקורות שימושיים נוספים הכוללים מידע נוסף ונהלי חברה באנגלית**

**או**

**לגלול לחלקו התחתון של העמוד כדי להתחיל** את ההערכה העצמית (שאלון), אם המידע כבר בידיכם

### הערכה עצמית - שלב :2 מילוי טופס מקוון: הערות הסבר

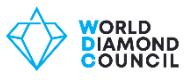

#### Question 25

Does the company have a mechanism to evaluate the risk of corruption when workers, agents, intermediaries or consultants deal with public officials (including workers of state-owned companies), officers and employees of other companies or any other persons capable of unduly assisting the company in any way?

#### **About this Question to answer "Yes"**

You should identify the third parties you deal with, whether those are public officials, officers, employees of other companies or other persons capable of unduly assisting your company. You should assess the risk of corruption of each third party and if applicable, take risk mitigating measures should there be an increased risk of corruption. The key indicators to look at:

- evaluate the potential areas of corruption including factors such as type of transaction, countries of operation, industries, and customers or business partners involved.
- evaluate the risk of corruption when workers, agents, intermediaries or consultants deal with public officials (including workers of state owned companies).
- evaluate the risk of internal and external conflicts of interest in relation to business partners.
- · develop an action plan to address the risk of corruption, and have defined responsibilities for each task, as a minimum for high-risk areas.
- identify internal functions with the highest risk of corruption within the company and seeks to address these weaknesses.

#### **Further Comments:**

Risk assessment is the foundation of implementing anti-corruption tools in businesses. This assessment will have a different focus depending on the specific situation and context and should relate to internal structures of the company. It is important to include this analysis in the overall evaluation of business relationships and opportunities and look for ways to minimize the risks by providing appropriate counter measures. Operating in countries with a high level of corruption the risk assessment should be implemented in all procedures.

Depending on the risk level, the company takes appropriate additional mitigating measures to do further due diligence on the third party and to reduce the risk of corruption if possible.

For example, generally public officials are considered to be more vulnerable to corruption. When dealing with a public official, the company can therefore take measures such as obtaining permission of the higher management in the company to enter into or continue the business relationship with these persons; taking appropriate measures to determine the origin of the funds which are used in the business relationship or transactions with these persons; exercising a stricter supervision on the business relationship and the execution of the transaction.

ההסבר שניתן להוריד כולל הנחיות בנוגע לכל שאלה בהערכה העצמית של מערכת הערבויות, והסבר + דוגמאות לנהלי חברה על תחומי ציות ספציפיים, כולל:

- מערכת ההסמכה של תהליך קימברלי
- רגולציה עצמית של מועצת היהלומים העולמית
	- זכויות אדם
	- זכויות עובדים
	- מניעת שחיתות
	- מניעת הלבנת הון/מימון טרור

**כל המסמכים האלו תורגמו עבורכם ולשימוש אישי של כל חברה**

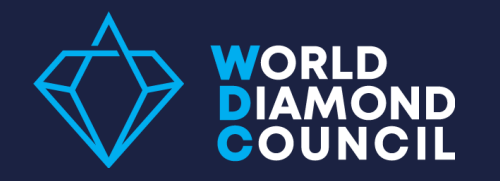

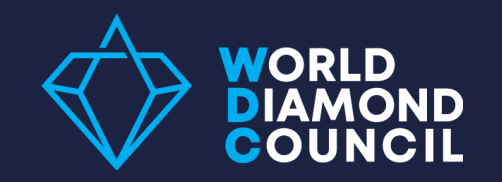

### ה**ערכה עצמית -** שלב 2: מילוי טופס מקוון: מידע על הישות הרשומה

### **מידע על הישות הרשומה**

כעת תידרשו **לספק מידע** על הישות שאתם מייצגים

### **חשוב!**

תשובותיכם בחלק זה יפעילו מערכת של מסננים שיקבעו את שאלות ההערכה העצמית בחלקים הבאים. לכן חשוב לדייק ולציין פרטים מלאים אודות חברתכם.

#### **Number of Employees**

Registered number (i)

- Zero, self-employed
- $< 100$
- 100 or more

#### Do you buy/sell rough diamonds?

- Yes
- **No**

#### Do you purchase diamonds from artisanal small scale mining sources?

- Yes
- **No**

 $\bigcap$   $MO$ 

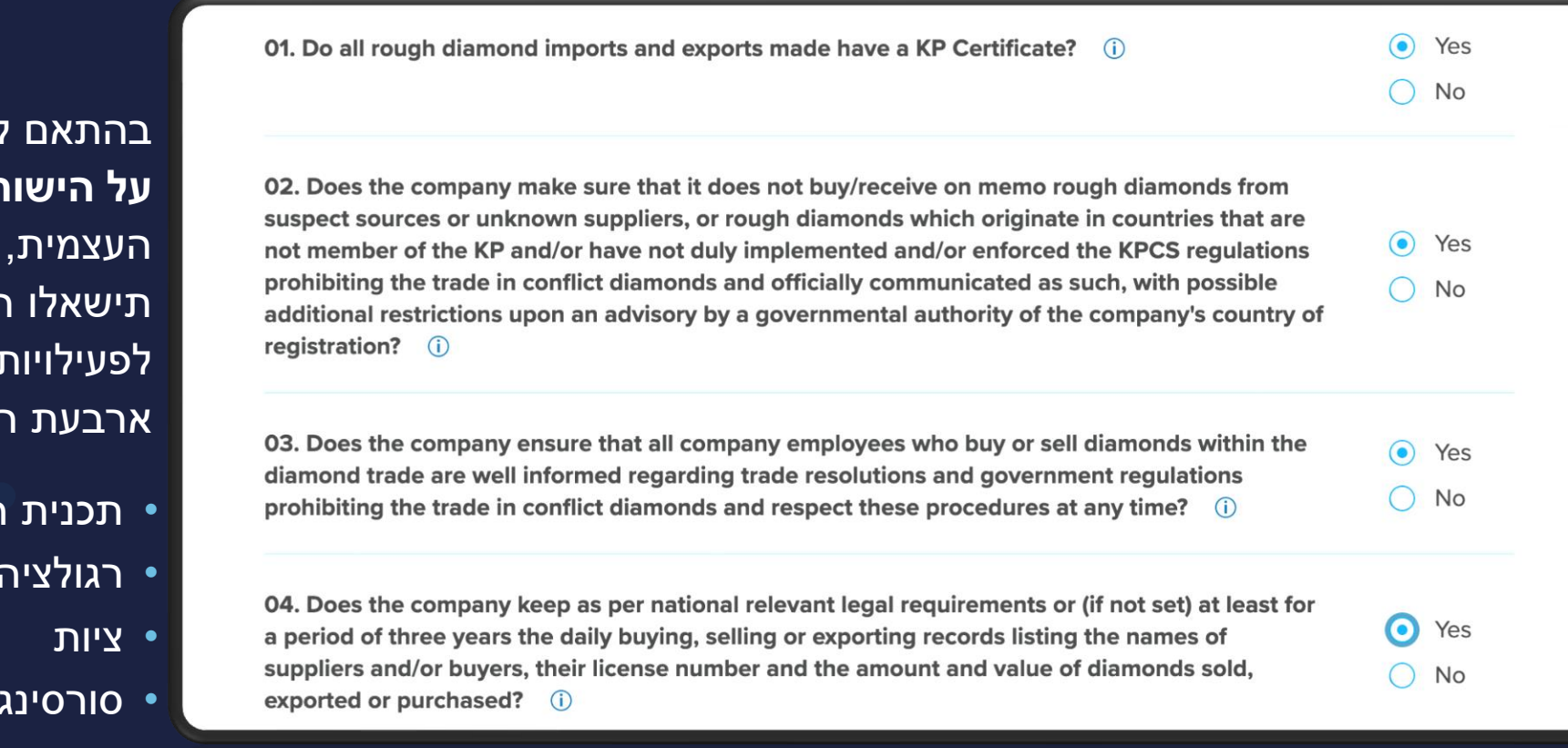

suppliers and/or buyers, their license number and the amount and value of diamonds sold, a period of three years the daily buying, selling or exporting records listing the names of

 $\sum$  No

exported or purchased? (i)

בהתאם לתשובותיכם **בחלק המידע ת הרשומה** בהערכה העצמית, תיקבע מערכת של מסננים. תישאלו רק **שאלות רלוונטיות**  ֿשלכם, בחלק או בכל החלקים הבאים.

**WORLD** 

- ההסמכה של תהליך קימברלי
	- רגולציה עצמית של התעשייה
	- סורסינג מענף הכרייה הידנית

היו מודעים לכך שאם ציינתם **כן** בשאלה האחרונה, תיפתח בפניכם רשימת שאלות על המסך. ישנם יתרונות רבים לחברות אשר עוברות ביקורות של הגופים הללו.

**WORLD** 

לאחר שמילאתם את החלק הזה בהערכה, ניתן לבחור לשמור (save) את המידע ולהשלים את מילוי הטופס בפעם אחרת, או ללחוץ על כפתור המשך (Continue) כדי להמשיך <mark>)</mark> לחלק הבא.

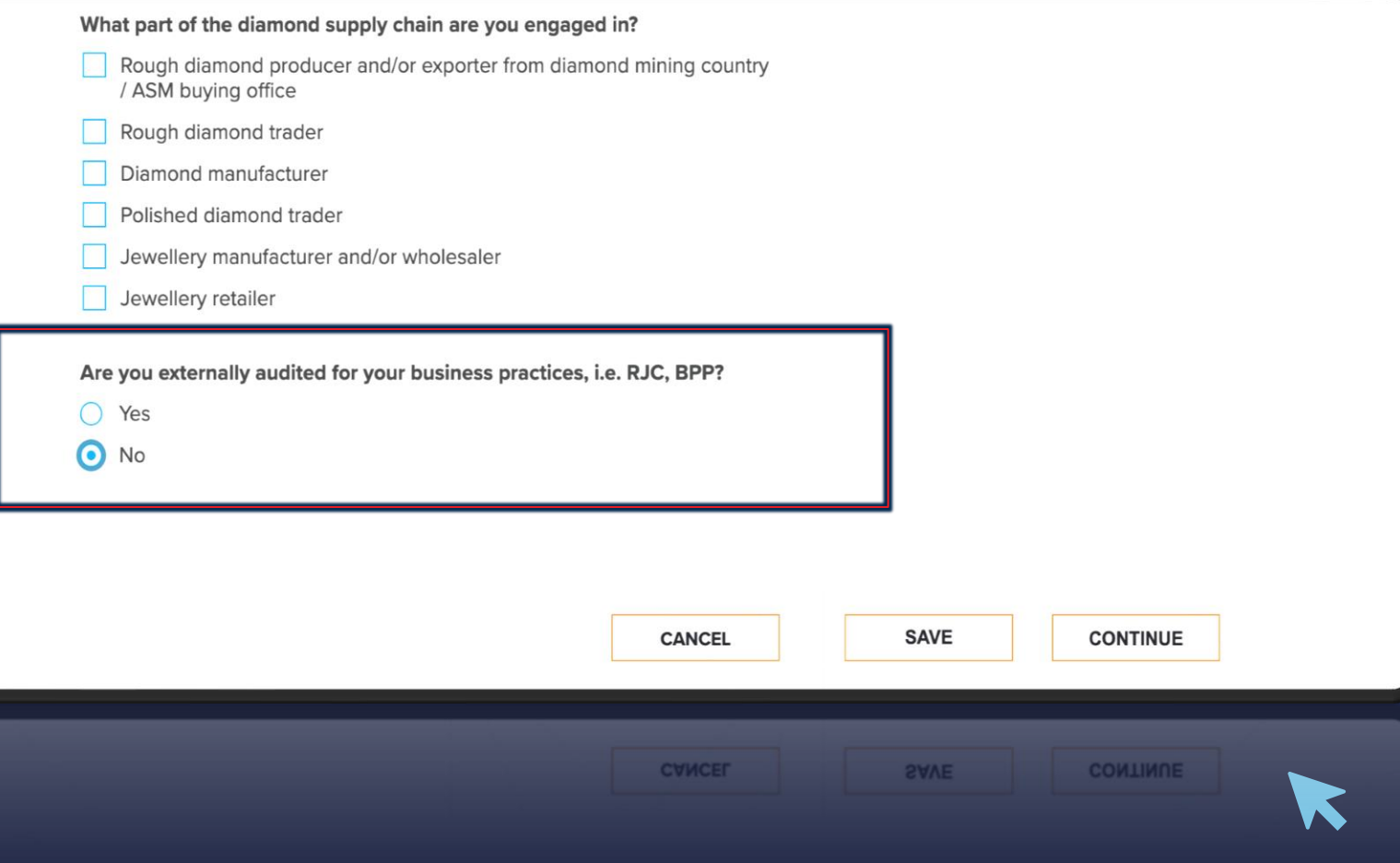

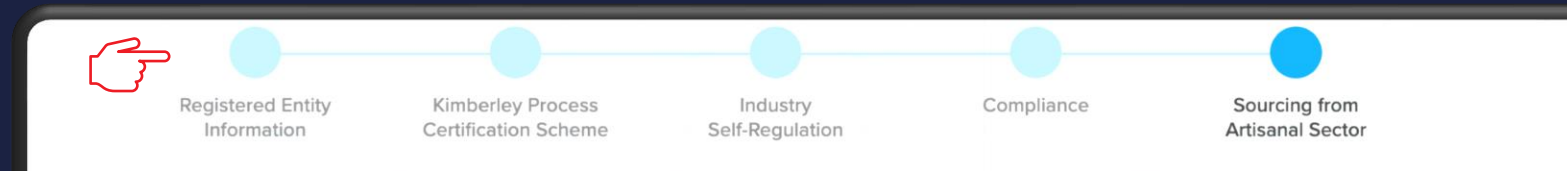

#### **Sourcing from Artisanal Sector**

The System of Warranties (SoW) Guidelines require buyers and sellers of rough diamonds who source from artisanal small-scale mining to promote the implementation of the intergovernmental Forum on Mining, Minerals, Metals and Sustainable Development "Mining Policy Framework" and Moscow and Washington declarations of the KPCS to enhance the quality of life of artisanal miners and their families.

39. When sourcing rough diamonds directly from Artisanal sector does the company promote the implementation of the intergovernmental Forum on Mining, Minerals, Metals and Sustainable Development "Mining Policy Framework" and Moscow and Washington declarations of the KPCS to enhance the quality of life of artisanal miners and their families? (i)

בכל שלב בהערכה העצמית, תוכלו לעקוב אחר התקדמותכם בחלק העליון של העמוד.

**NORLD** 

בחלק זה תראו כמה חלקים השלמתם, וכמה חלקים עליכם עדיין להשלים.

You have now completed the SoW Self Assessment. Please press "Submit" to confirm your answers and complete the process.

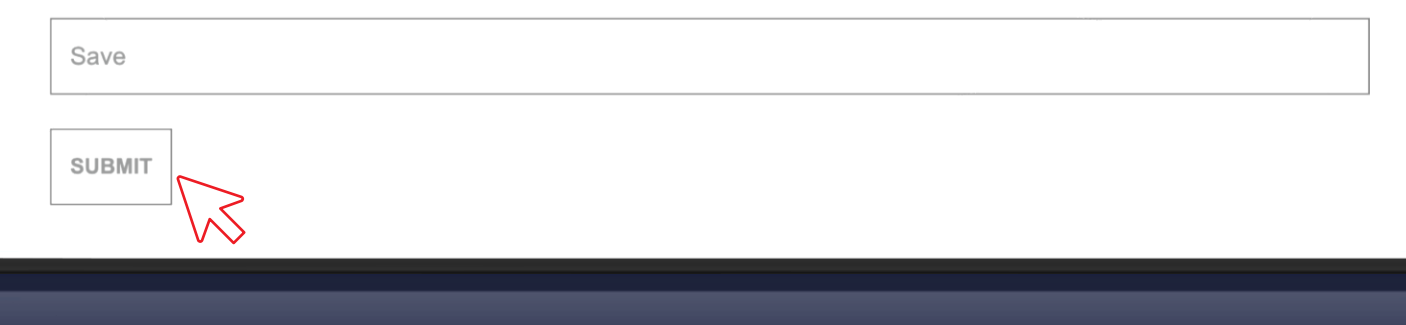

# שלב אחרון וסיימתם!

**WORLD** 

לאחר מילוי טופס ההערכה העצמית, אנא לחצו על הגש .(Submit)

לאחר לחיצה על כפתור הגש, ההערכה העצמית שלכם הושלמה בהצלחה.

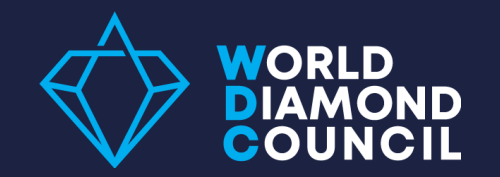

### הערכה עצמית - שלב 2: מילוי טופס מקוון: אישור

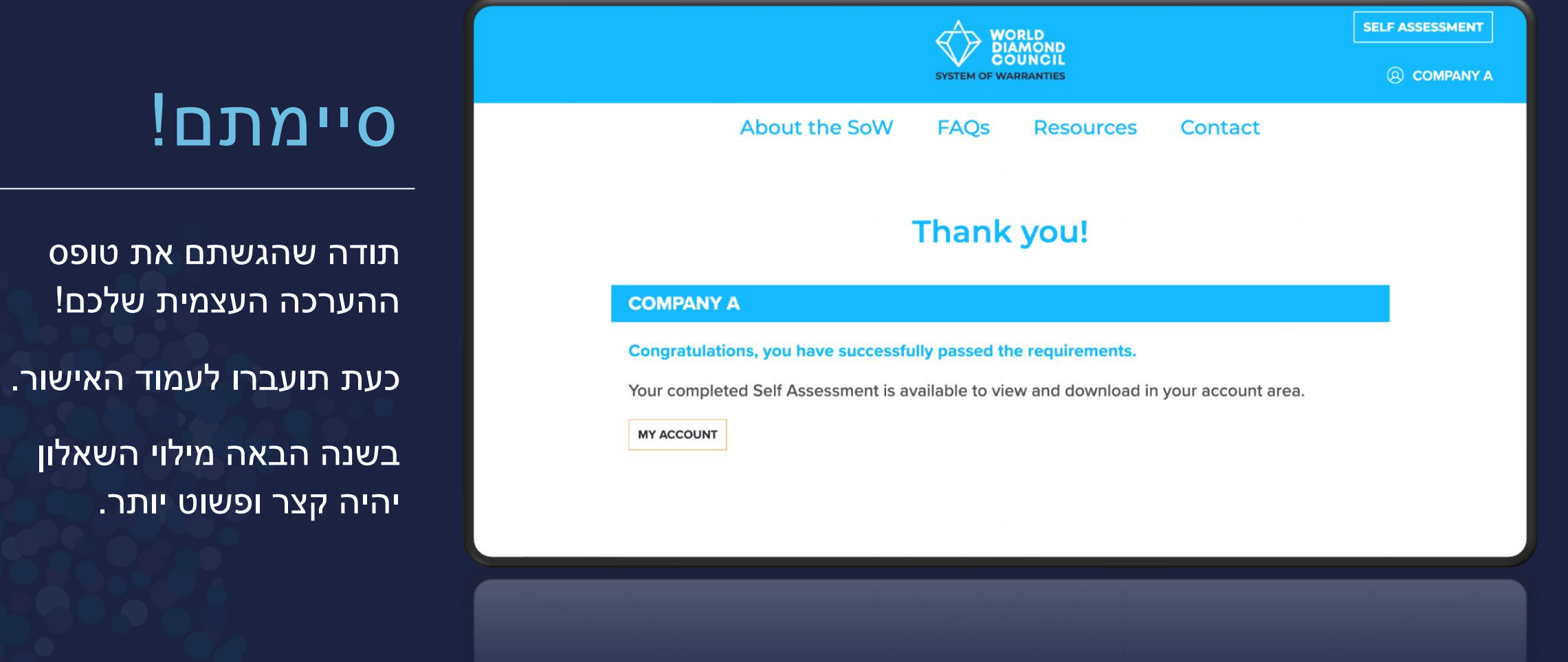

### הורדת הטופס שהגשתם

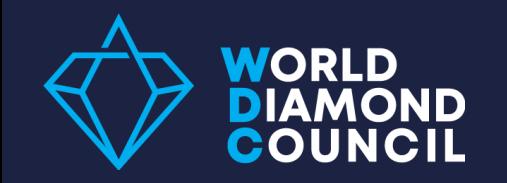

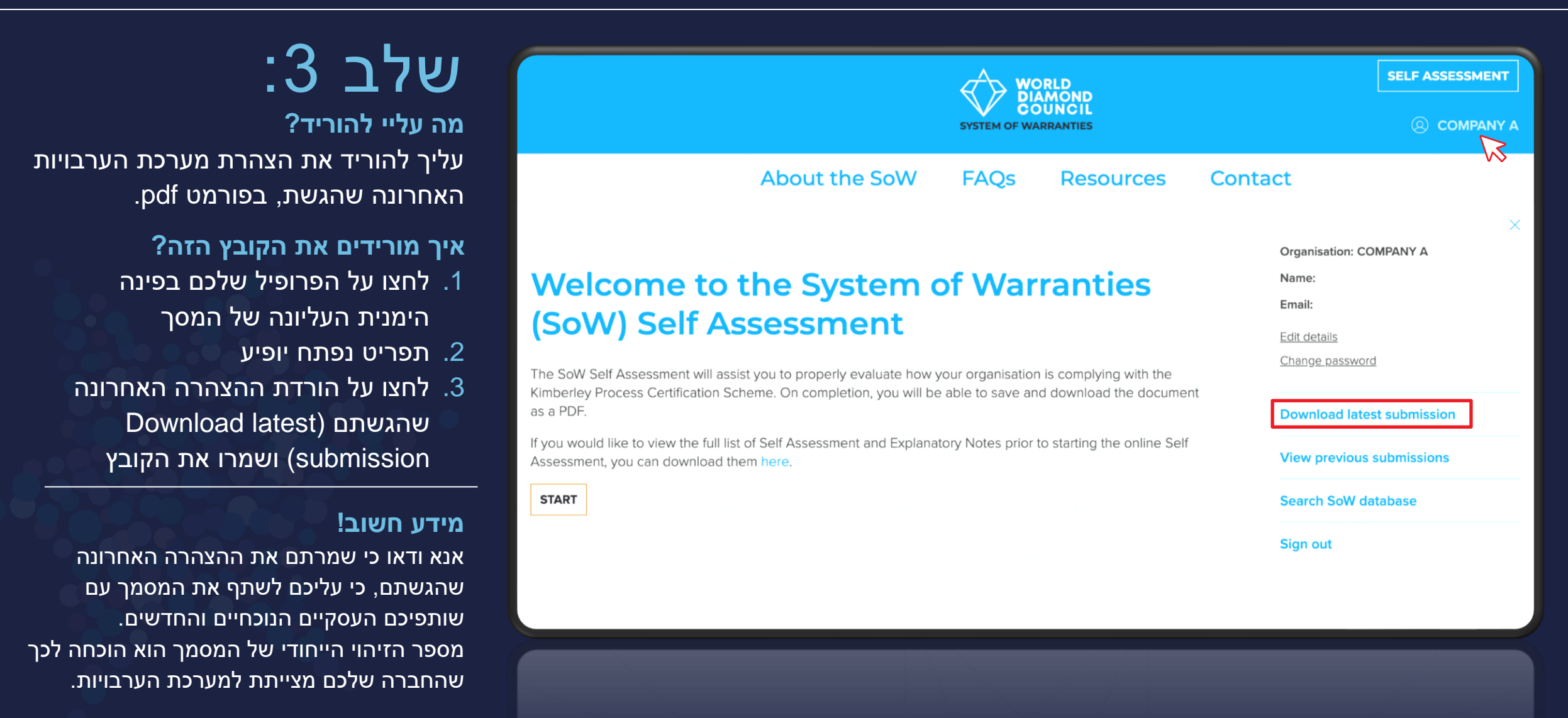

### תקציר על מנת לוודא שהכל בוצע

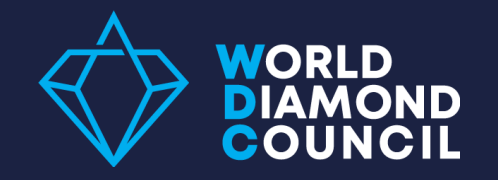

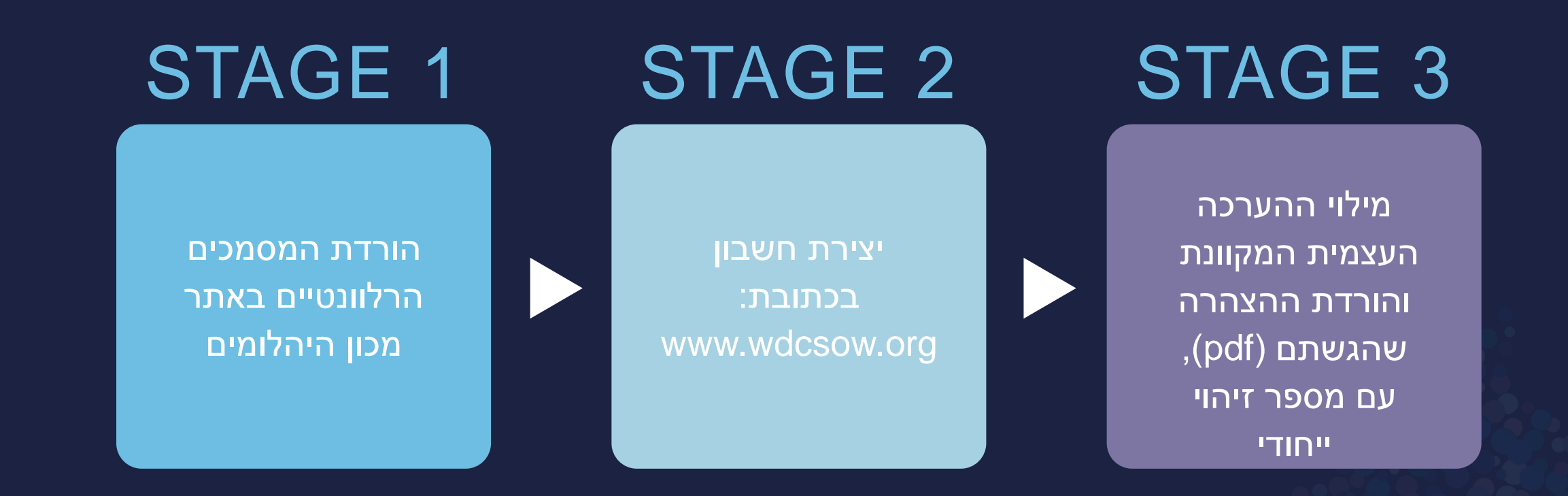

**חזרו על ההערכה העצמית מדי שנה יש לתעד את כל הצהרות הערבויות שהונפקו או התקבלו על בסיס שנתי**

### שאלות נפוצות

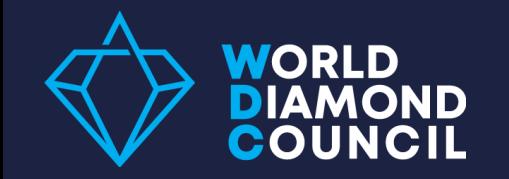

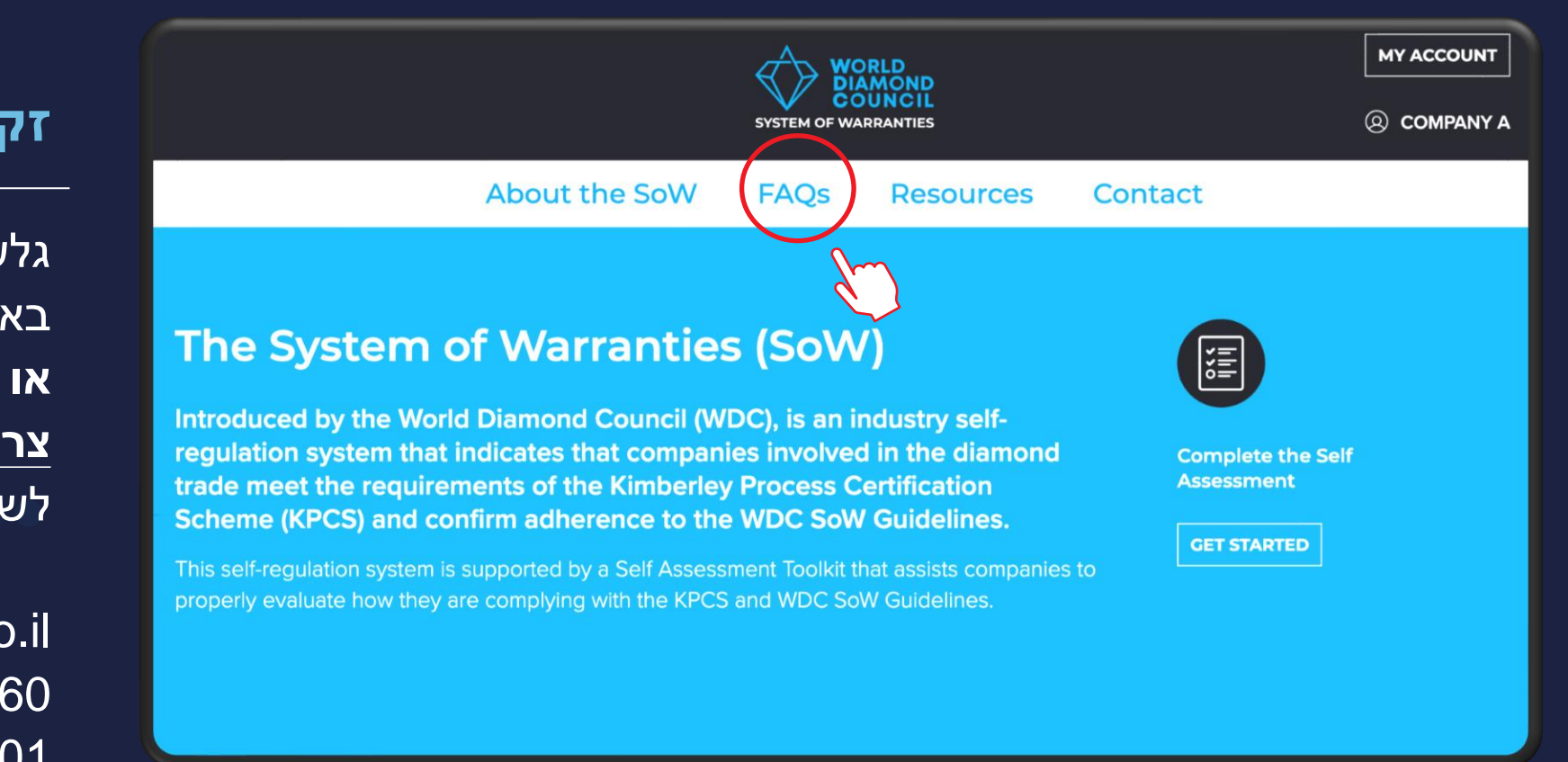

### **זקוקים למידע נוסף?**

גלשו לחלק השאלות הנפוצות באתר מערכת הערבויות **צרו קשר עם מכון היהלומים**  לשאלות נוספות:

yoni@isrealidiamond.co.il 25060 03-7754601

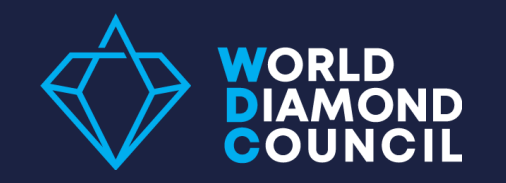

# תודה לכם!